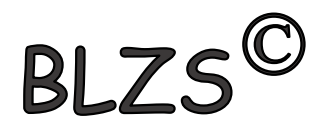

# Kitronik Move motor 568

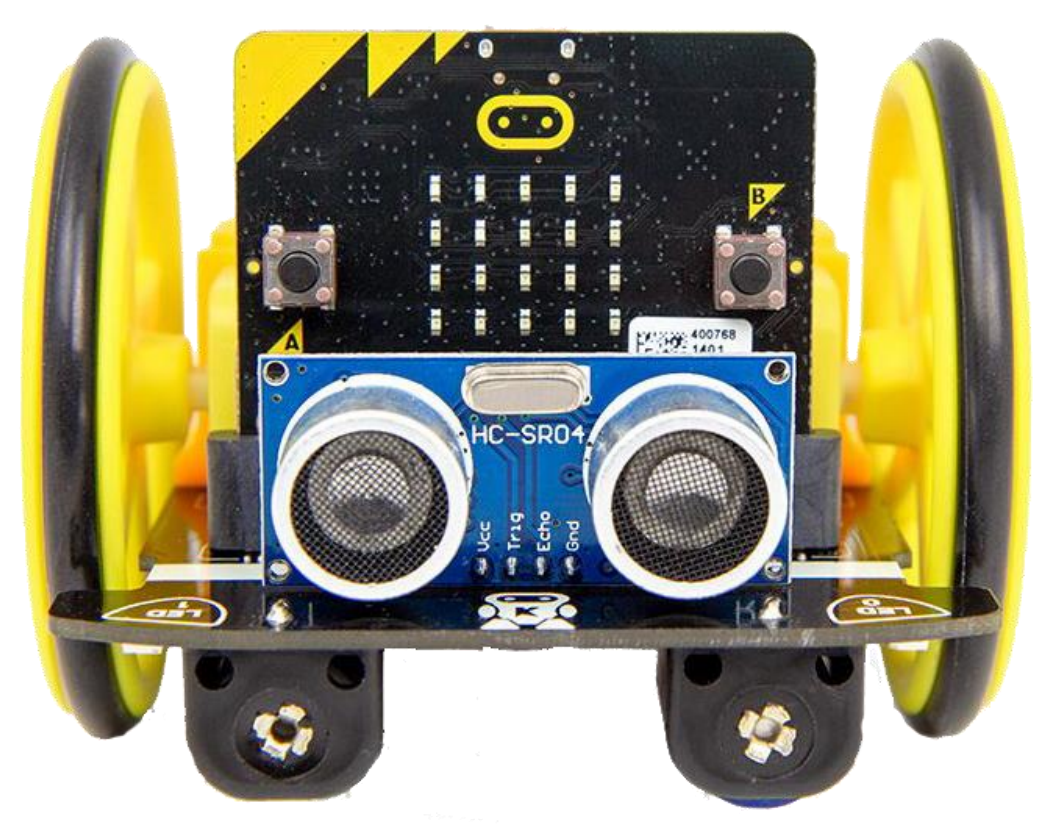

[https://kitronik.co.uk/blogs/resources/onlin](https://kitronik.co.uk/blogs/resources/online-resources-for-move-motor-microbit) e-resources-for-move-motor-microbit

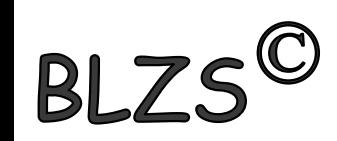

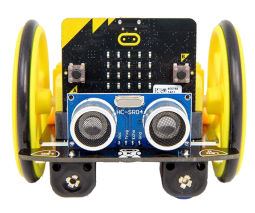

#### Makecode szerkesztő

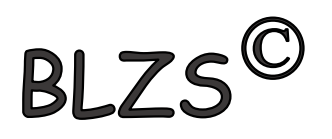

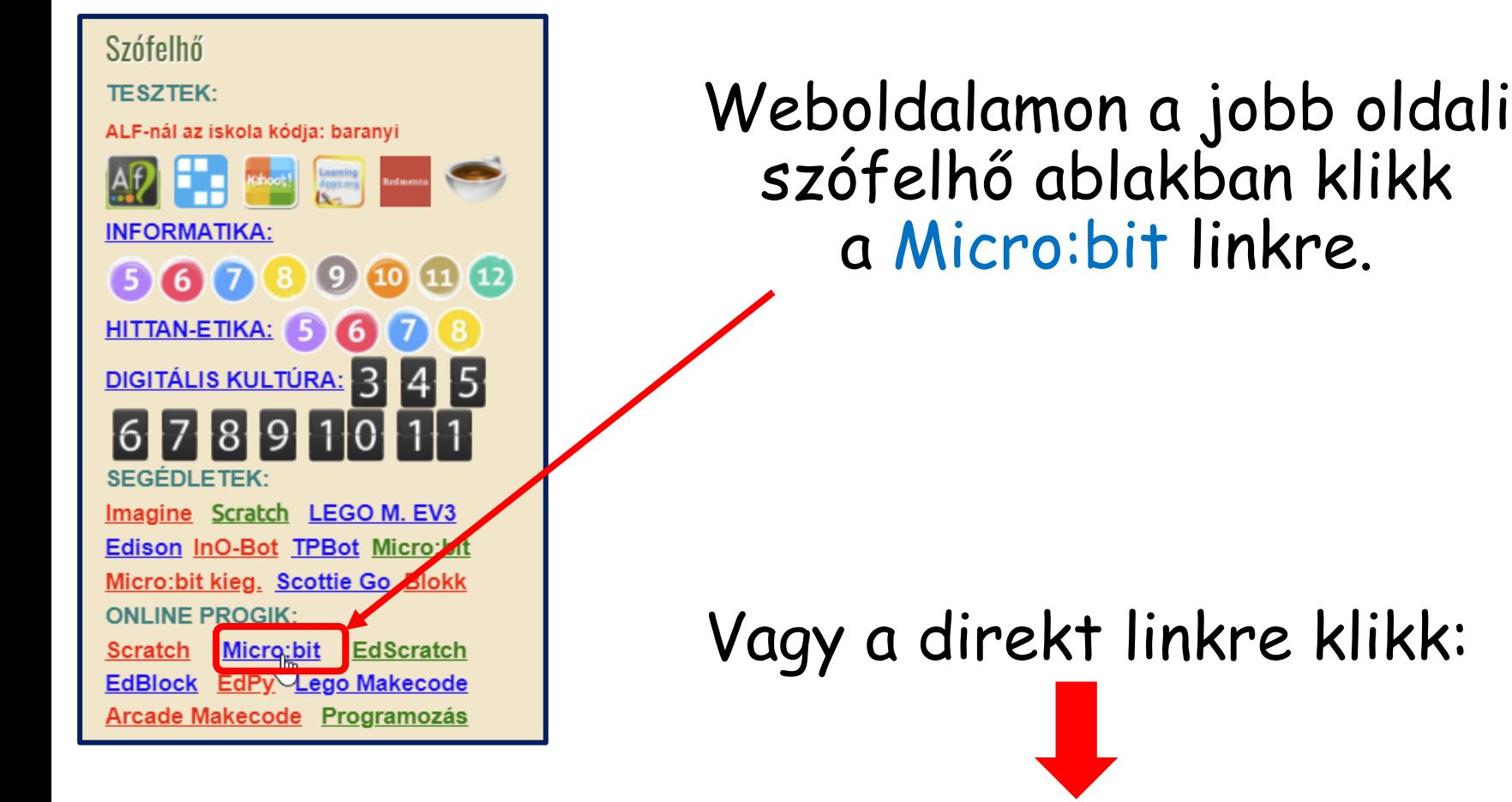

<https://makecode.microbit.org/>

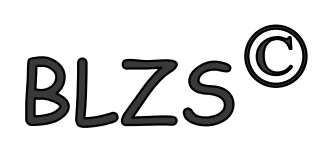

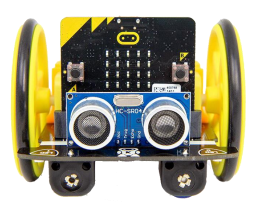

# Új projekt létrehozása

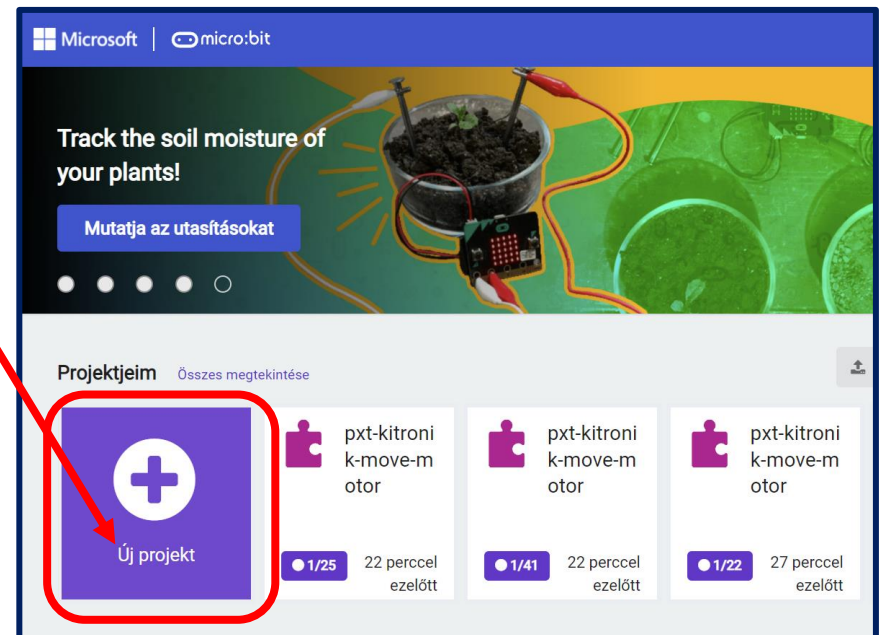

BLZS<sup>C</sup>

Adj nevet

BLZS<sup>C</sup>

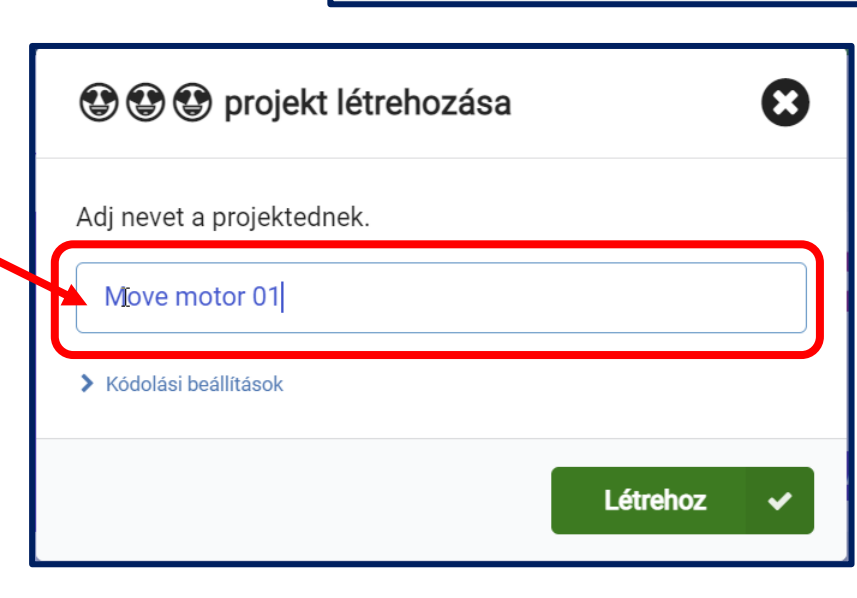

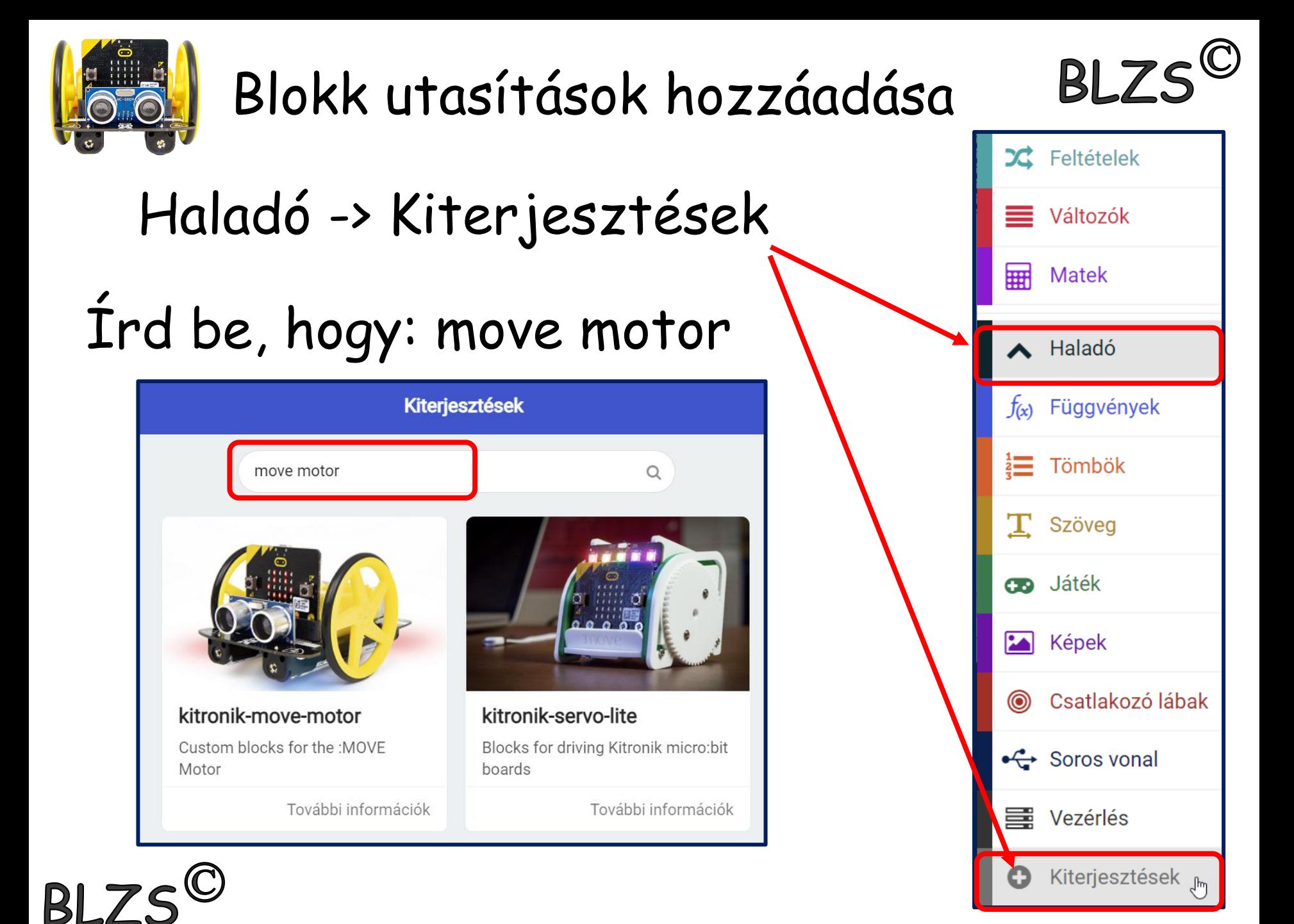

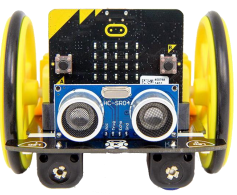

### Blokk utasítások

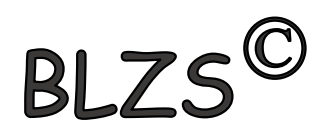

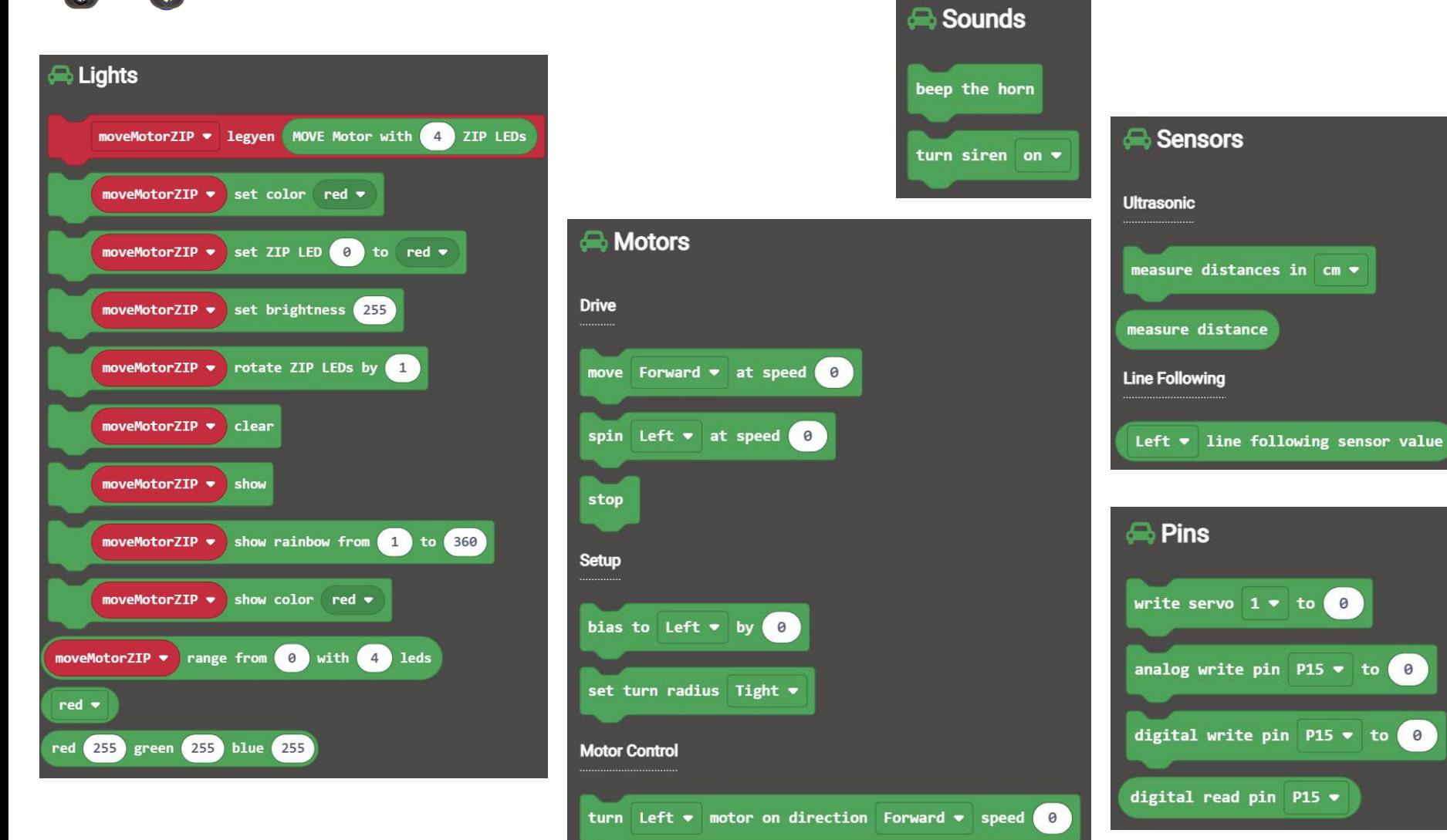

turn off Left  $\bullet$  motor

**BLZS<sup>C</sup>** 

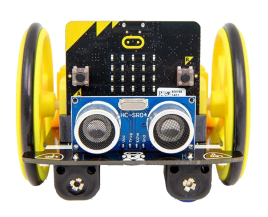

## Változók létrehozása

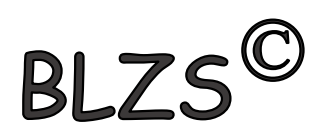

#### Hozz létre két változót fenyszoro és hatsolampa néven

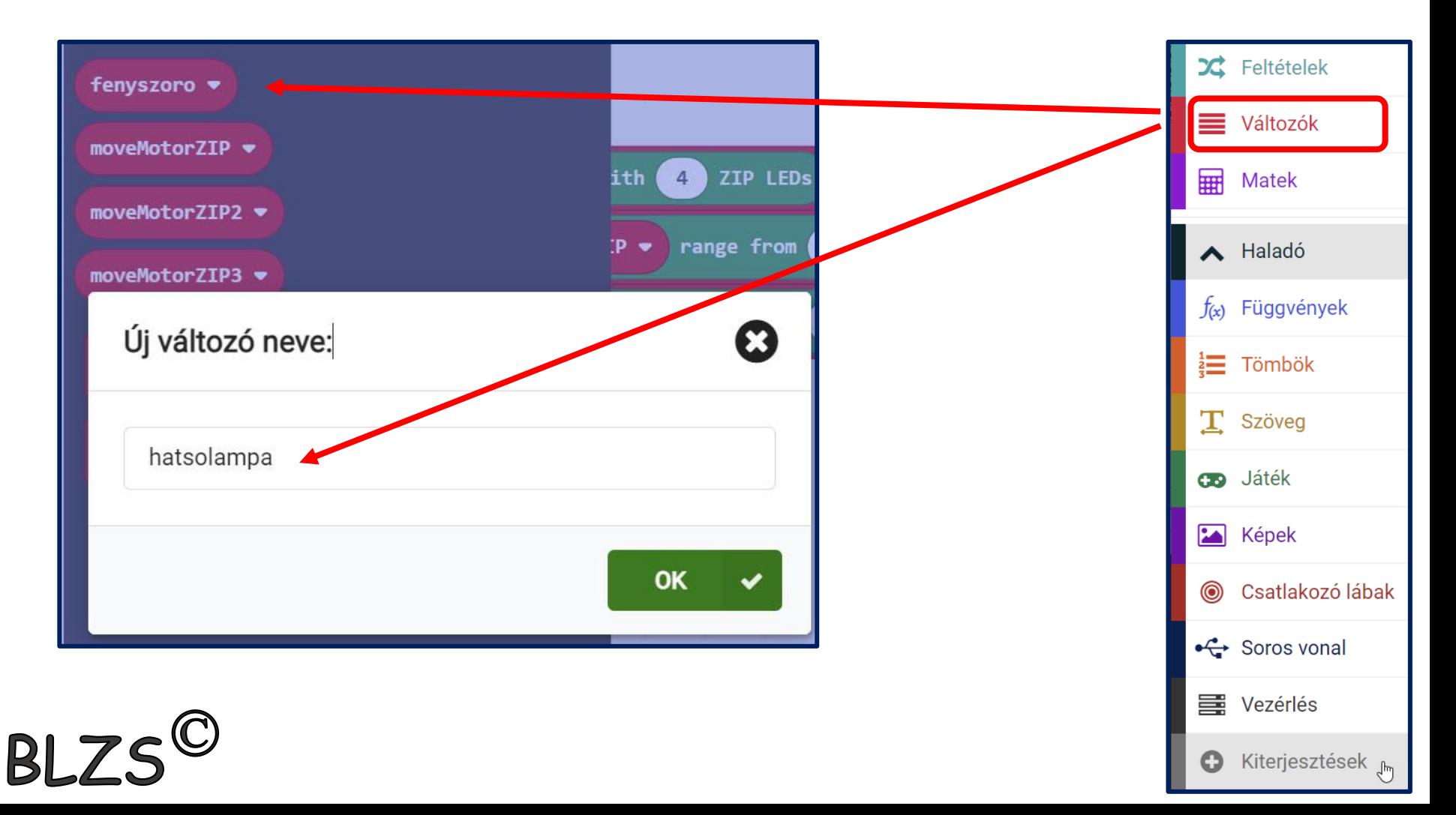

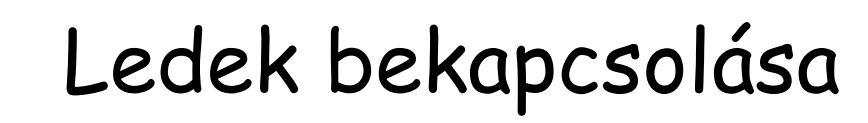

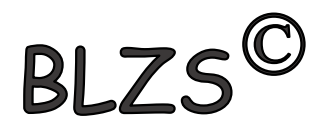

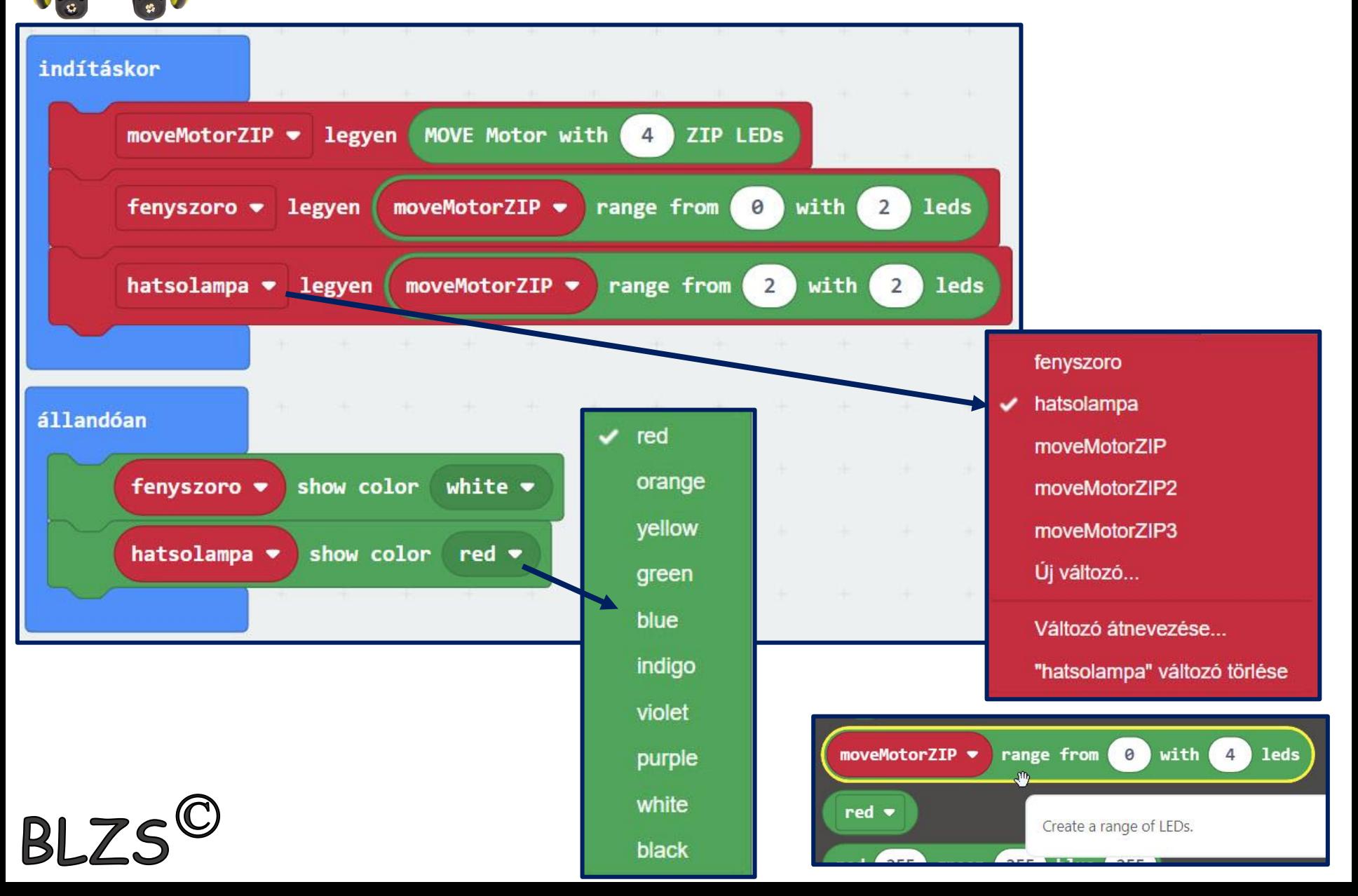

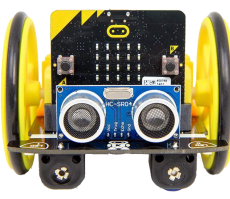

#### Fényviszonyok hatása

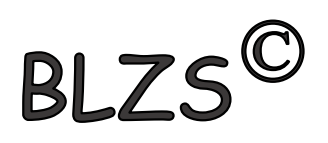

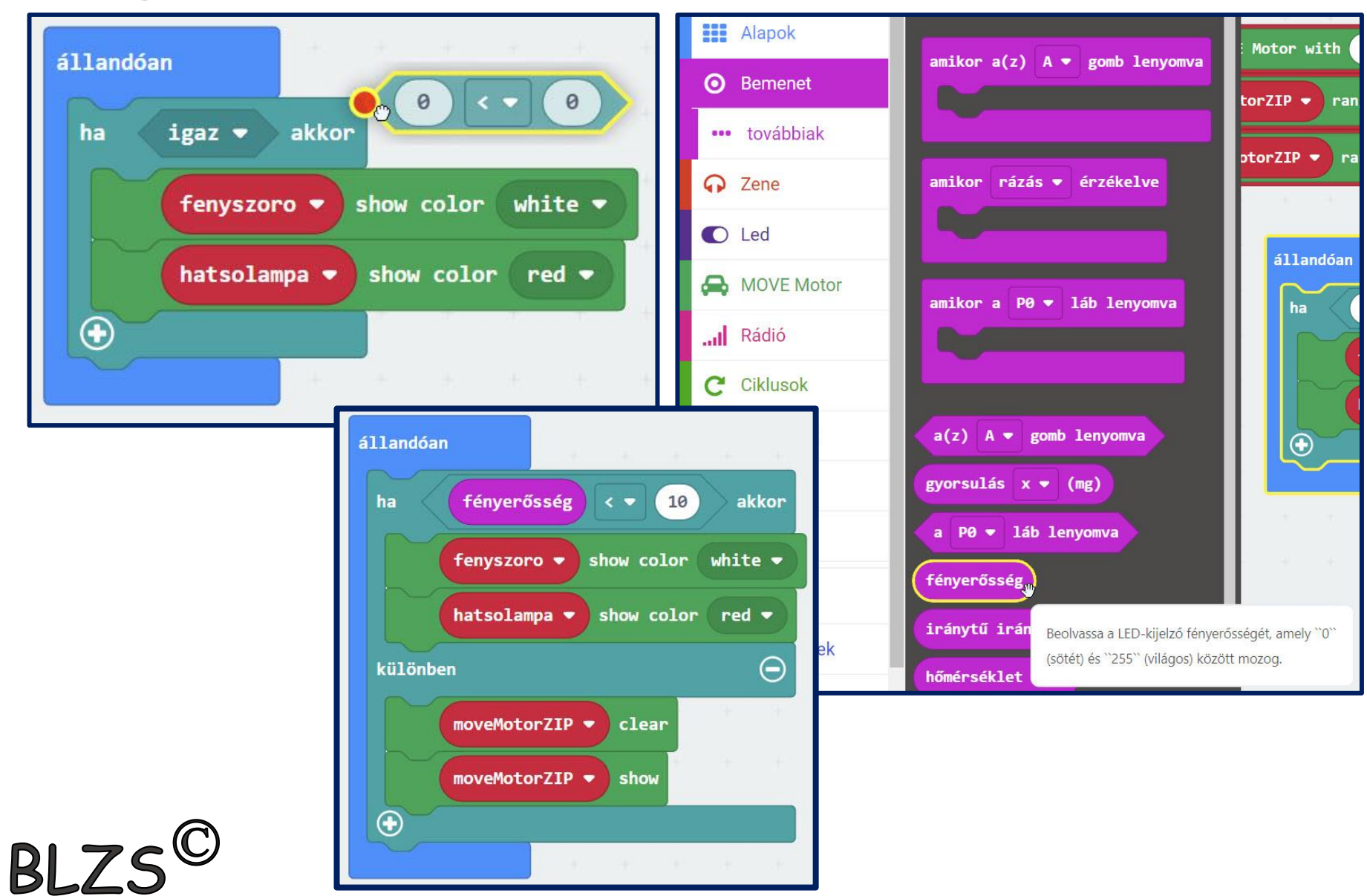